#### MICHAEL P. WALSH

MAYOR

DEVELOPMENT

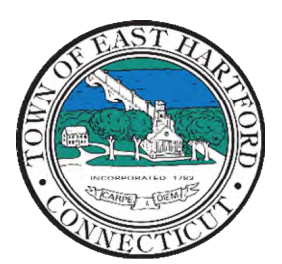

(860) 291-7300

# TOWN OF EAST HARTFORD PLANNING AND ZONING COMMISSION

DEPARTMENT 740 Main Street, East Hartford, CT 06108 easthartfordct.gov

**Veterans Commission Meeting with BFJ Planning AGENDA** 

**East Hartford Cultural Community Center Room 105** 

**50 Chapman Place** 

**East Hartford, Connecticut** 

## **HYBRID MEETING VIA MICROSOFT TEAMS Wednesday, September 13th, 1:30-3:00pm**  REMOTE MEETING DETAILS ARE INCLUDED ON THE LAST PAGE

**1. CALL TO ORDER** 

### **SPECIAL MEETING**

- **2. DISCUSSION OF PLAN OF CONSERVATION AND DEVELOPMENT (POCD) WITH TOWN'S PLANNING CONSULTANT, BFJ PLANNING** 
	- A. Introduction of Consultant Team
	- **B.** Project Overview
	- **C.** Discussion of Commission on Veterans Commission's recent initiatives, priorities, and issues of concern that should be addressed in the POCD
- **3. ADJOURNMENT**

#### **HOW TO JOIN THE MEETING REMOTELY**

#### **Option 1. Join by Computer, Mobile App or Room Device – Microsoft Teams Meeting:**

Select the "Click here to join the meeting" link below. You will be prompted to either continue within your web browser or open the meeting on the Microsoft Teams application (if installed).

\_\_\_\_\_\_\_\_\_\_\_\_\_\_\_\_\_\_\_\_\_\_\_\_\_\_\_\_\_\_\_\_\_\_\_\_\_\_\_\_\_\_\_\_\_\_\_\_\_\_\_\_\_\_\_\_\_\_\_\_\_\_\_\_\_\_\_\_\_\_\_\_\_\_\_\_\_\_\_\_

## Microsoft Teams meeting

## **Join on your computer, mobile app or room device**

**[Click here to join the meeting](https://teams.microsoft.com/l/meetup-join/19%3ameeting_OWVkODhhYjMtODFjMS00MGNjLWI2NzgtNDRjYjBlZjNjNmYw%40thread.v2/0?context=%7b%22Tid%22%3a%2287da8af4-4bef-47df-81f6-2cd460cbb560%22%2c%22Oid%22%3a%22074b7a50-9edb-4e87-86a3-ae76f00ee11d%22%7d)**

Meeting ID: 262 692 262 799 Passcode: HdjybT

[Download Teams](https://www.microsoft.com/en-us/microsoft-teams/download-app) | [Join on the web](https://www.microsoft.com/microsoft-teams/join-a-meeting)

### **Or call in (audio only)**

[+1 929-235-8441,,974807524#](tel:+19292358441,,974807524#%20) United States, New York City

Phone Conference ID: 974 807 524#

[Find a local number](https://dialin.teams.microsoft.com/75747158-26a7-49f2-be54-b6897346876b?id=974807524) | [Reset PIN](https://dialin.teams.microsoft.com/usp/pstnconferencing)

[Learn More](https://aka.ms/JoinTeamsMeeting) | [Meeting options](https://teams.microsoft.com/meetingOptions/?organizerId=074b7a50-9edb-4e87-86a3-ae76f00ee11d&tenantId=87da8af4-4bef-47df-81f6-2cd460cbb560&threadId=19_meeting_OWVkODhhYjMtODFjMS00MGNjLWI2NzgtNDRjYjBlZjNjNmYw@thread.v2&messageId=0&language=en-US)

\_\_\_\_\_\_\_\_\_\_\_\_\_\_\_\_\_\_\_\_\_\_\_\_\_\_\_\_\_\_\_\_\_\_\_\_\_\_\_\_\_\_\_\_\_\_\_\_\_\_\_\_\_\_\_\_\_\_\_\_\_\_\_\_\_\_\_\_\_\_\_\_\_\_\_\_\_\_\_\_